# **Dynamic Factor Analysis**

FISH 550 – Applied Time Series Analysis

Mark Scheuerell 20 April 2023

# **Topics for today**

Deterministic vs stochastic elements Regression with autocorrelated errors Regression with temporal random effects

Dynamic Factor Analysis (DFA)

- Forms of covariance matrix **·**
- Constraints for model fitting **·**
- Interpretation of results

# **Code for today**

You can find the R code for these lecture notes and other related exercises [here](file:///Users/eli.holmes/Documents/GitHub/atsa/Lectures/Week%204/lec_08_intro_to_DFA.R).

Consider this simple model, consisting of a mean  $\mu$  plus error

$$
y_i = \mu + e_i
$$
 with  $e_i \sim N(0, \sigma^2)$ 

The right-hand side of the equation is composed of *deterministic* and *stochastic* pieces

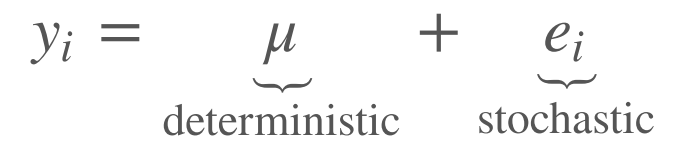

Sometime these pieces are referred to as *fixed* and *random*

$$
y_i = \mu + e_i
$$
  
fixed random

This can also be seen by rewriting the model

$$
y_i = \mu + e_i \text{ with } e_i \sim \text{N}(0, \sigma^2)
$$

as

 $y_i \sim N(\mu, \sigma^2)$ 

# **Simple linear regression**

We can expand the deterministic part of the model, as with linear regression

$$
y_i = \underbrace{\alpha + \beta x_i}_{\text{mean}} + e_i \text{ with } e_i \sim N(0, \sigma^2)
$$

so

$$
y_i \sim \mathbf{N}(\alpha + \beta x_i, \sigma^2)
$$

# **A simple time series model**

Consider a simple model with a mean  $\mu$  plus white noise

$$
y_t = \mu + e_t
$$
 with  $e_t \sim N(0, \sigma^2)$ 

#### **Time series model with covariates**

We can expand the deterministic part of the model, as before with linear regression

$$
y_t = \underbrace{\alpha + \beta x_t}_{\text{mean}} + e_t \text{ with } e_t \sim N(0, \sigma^2)
$$

so

$$
y_t \sim \mathbf{N}(\alpha + \beta x_t, \sigma^2)
$$

# **Example of linear model**

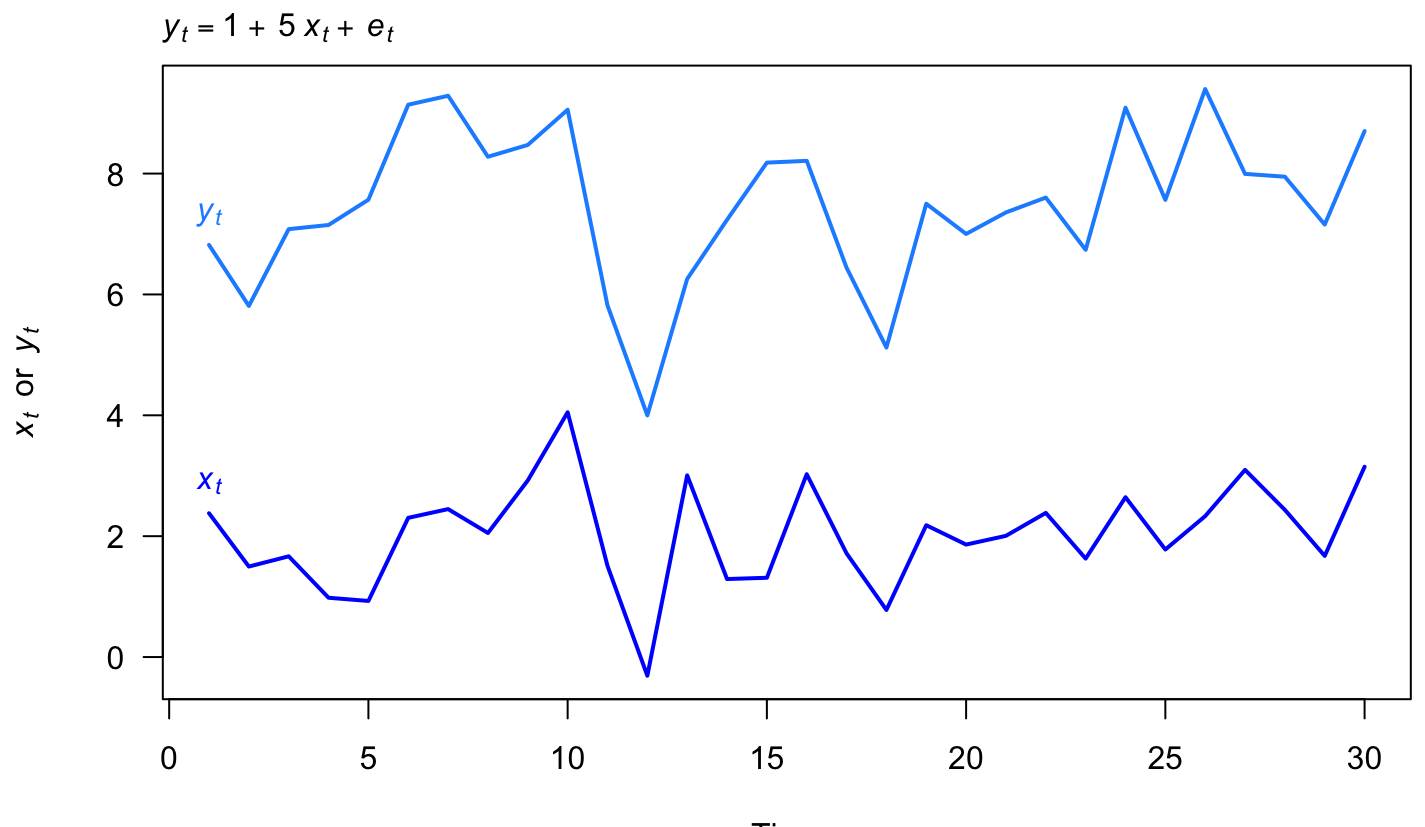

Time

#### **Model residuals**

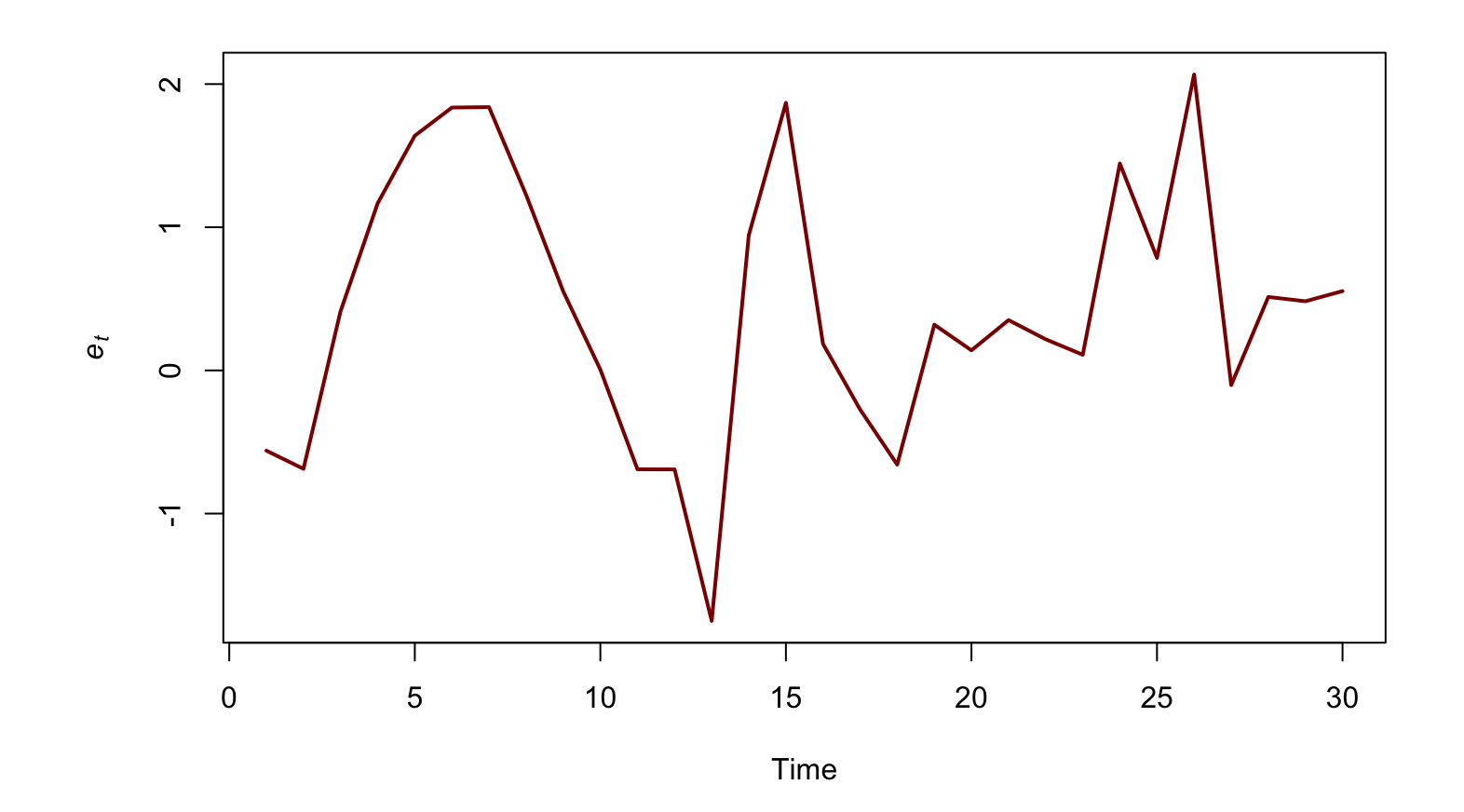

These do *not* look like white noise!

#### **ACF of model residuals**

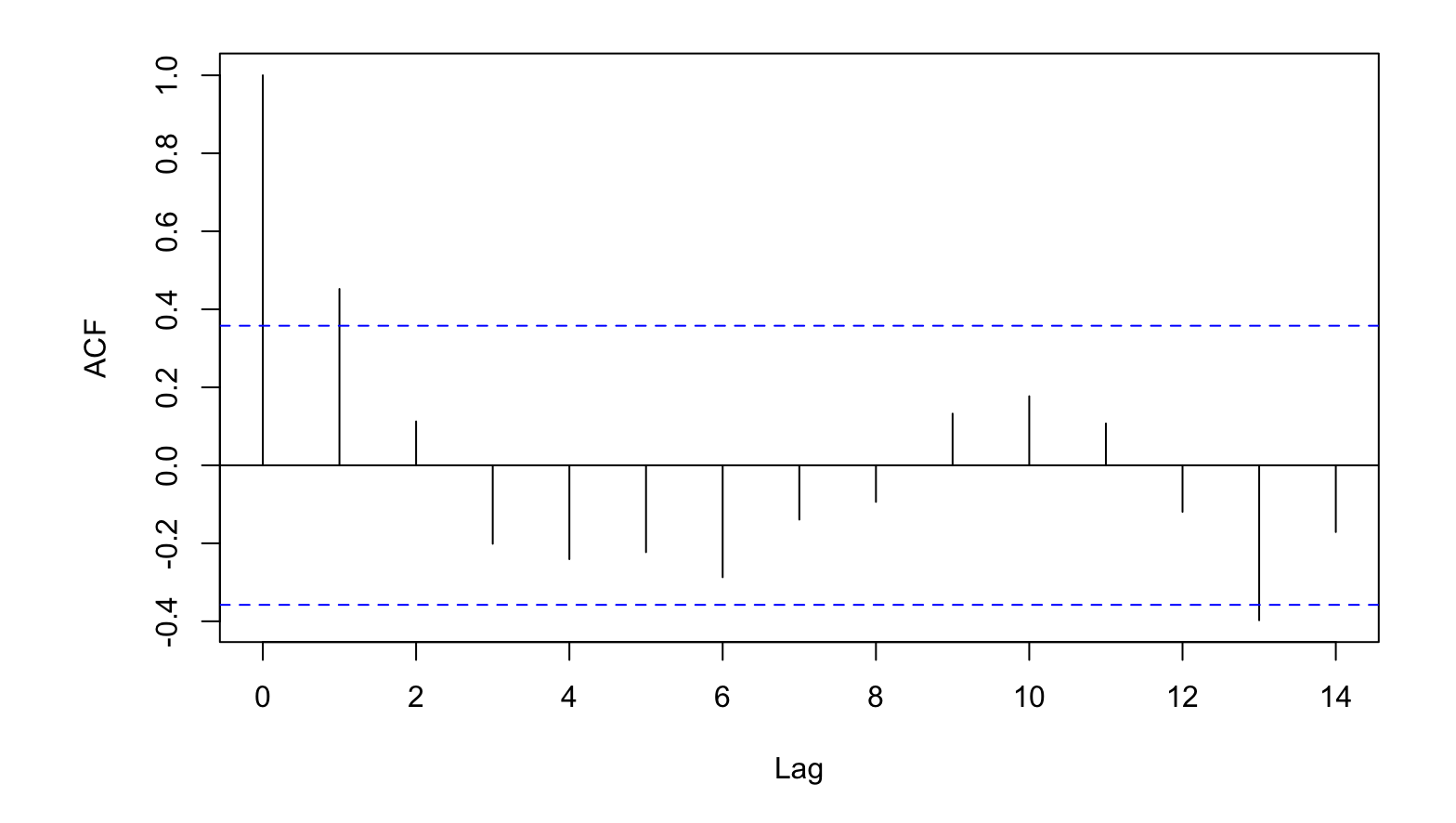

There is significant autocorrelation at lag = 1

# **Model with autocorrelated errors**

We can expand the stochastic part of the model to have autocorrelated errors

$$
y_t = \alpha + \beta x_t + e_t
$$

$$
e_t = \phi e_{t-1} + w_t
$$

with  $w_t \sim \text{N}(0,\sigma^2)$ 

# **Model with autocorrelated errors**

We can expand the stochastic part of the model to have autocorrelated errors

$$
y_t = \alpha + \beta x_t + e_t
$$

$$
e_t = \phi e_{t-1} + w_t
$$

with  $w_t \sim \text{N}(0,\sigma^2)$ 

We can write this model as our standard state-space model

Observation equation

$$
y_t = \alpha + \beta x_t + e_t
$$
  
=  $e_t + \alpha + \beta x_t$   

$$
\Downarrow
$$
  

$$
y_t = x_t + a + Dd_t + v_t
$$

with

$$
x_t = e_t, a = \alpha, D = \beta, d_t = x_t, v_t = 0
$$

#### State equation

$$
e_t = \phi e_{t-1} + w_t
$$
  

$$
\Downarrow
$$
  

$$
x_t = Bx_t + w_t
$$

with

$$
x_t = e_t \text{ and } B = \phi
$$

Full form

$$
y_t = \alpha + \beta x_t + e_t
$$
  
\n
$$
e_t = \phi e_{t-1} + w_t
$$
  
\n
$$
\downarrow
$$
  
\n
$$
y_t = a + Dd_t + x_t
$$
  
\n
$$
x_t = Bx_t + w_t
$$

Observation model in MARSS()

$$
y_t = a + Dd_t + x_t
$$
  

$$
\Downarrow
$$
  

$$
y_t = Zx_t + a + Dd_t + v_t
$$

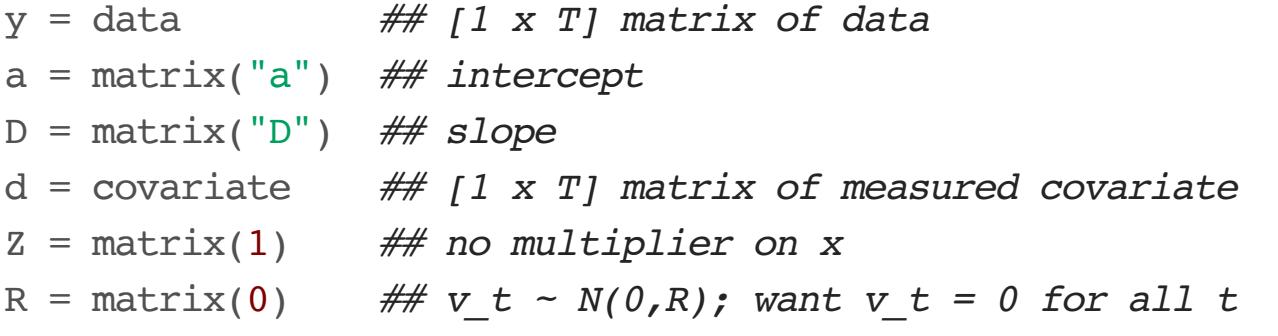

State model in MARSS()

$$
x_t = Bx_t + w_t
$$
  

$$
\Downarrow
$$
  

$$
x_t = Bx_t + u + Cc_t + w_t
$$

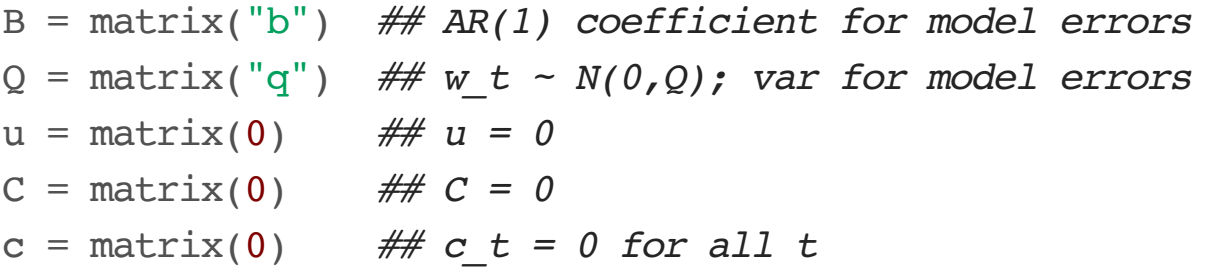

# MORE RANDOM EFFECTS

# **Expanding the random effect**

Recall our simple model

$$
y_t = \mu + e_t
$$
  
fixed random

# **Expanding the random effect**

We can expand the random portion

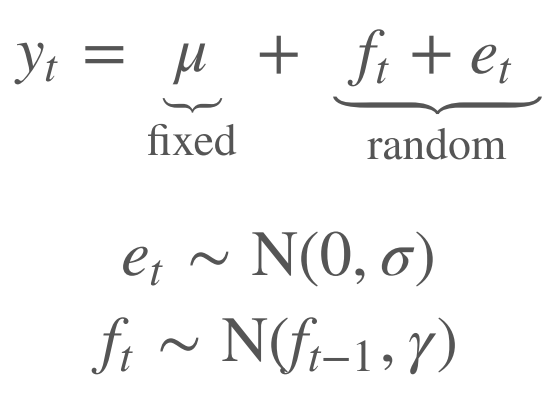

# **Expanding the random effect**

We can expand the random portion

 $y_t = \mu +$ fixed  $f_t + e_t$ random  $e_t \sim \mathcal{N}(0, \sigma)$  $f_t \sim \mathcal{N}(f_{t-1}, \gamma)$ 

This is simply a random walk observed with error

#### **Random walk observed with error**

$$
y_t = \mu + f_t + e_t \text{ with } e_t \sim N(0, \sigma)
$$
  

$$
f_t = f_{t-1} + w_t \text{ with } w_t \sim N(0, \gamma)
$$
  

$$
\Downarrow
$$
  

$$
y_t = a + x_t + v_t \text{ with } v_t \sim N(0, R)
$$
  

$$
x_t = x_{t-1} + w_t \text{ with } w_t \sim N(0, Q)
$$

# **Expanding fixed & random effects**

We can expand the fixed portion

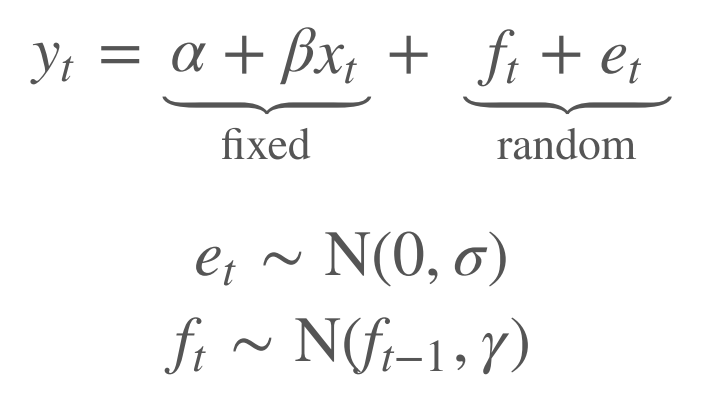

## **Fixed & random effects**

In familiar state-space form

$$
y_t = \alpha + \beta x_t + f_t + e_t \text{ with } e_t \sim N(0, \sigma)
$$
  

$$
f_t = f_{t-1} + w_t \text{ with } w_t \sim N(0, \gamma)
$$
  

$$
\Downarrow
$$
  

$$
y_t = a + Dd_t + x_t + v_t \text{ with } v_t \sim N(0, R)
$$
  

$$
x_t = x_{t-1} + w_t \text{ with } w_t \sim N(0, Q)
$$

# MULTIPLE TIME SERIES

# **Simple modelfor 2+ time series**

Random walk observed with error

$$
y_{i,t} = x_{i,t} + a_i + v_{i,t}
$$

$$
x_{i,t} = x_{i,t-1} + w_{i,t}
$$

with

 $v_{i,t} \sim \text{N}(0,R)$  $w_{i,t} \sim \text{N}(0, Q)$ 

#### **Random walk observed with error**

$$
y_{1,t} = x_{1,t} + a_1 + v_{1,t}
$$
  
\n
$$
y_{2,t} = x_{2,t} + a_2 + v_{2,t}
$$
  
\n
$$
\vdots
$$
  
\n
$$
y_{n,t} = x_{n,t} + a_2 + v_{n,t}
$$

$$
x_{1,t} = x_{1,t-1} + w_{1,t}
$$
  
\n
$$
x_{2,t} = x_{2,t-1} + w_{2,t}
$$
  
\n
$$
\vdots
$$
  
\n
$$
x_{n,t} = x_{n,t-1} + w_{n,t}
$$

#### **Random walk observed with error**

In matrix form

$$
\mathbf{y}_t = \mathbf{x}_t + \mathbf{a} + \mathbf{v}_t
$$

$$
\mathbf{x}_t = \mathbf{x}_{t-1} + \mathbf{w}_t
$$

with

 $v_t \sim \text{MVN}(0, R)$ 

 $\mathbf{w}_t \sim \text{MVN}(\mathbf{0}, \mathbf{Q})$ 

wonder prominer My pary min my fyr wy M MM J mm m mulhu My Sanga Kapa mulh men men af my form han

# **Environmental time series**

We often observe covariance among environmental time series, especially for those collected close to one another in space

WY Y NVV I MMM M MM MM MM

Are there some common patterns here?

#### **Common patterns in time series**

Ex: population structure

$$
\mathbf{y}_t = \mathbf{Z} \mathbf{x}_t + \mathbf{a} + \mathbf{v}_t
$$

$$
\mathbf{x}_t = \mathbf{x}_{t-1} + \mathbf{w}_t
$$

We can make (test) assumptions by specifying different forms for  ${\bf Z}$
# **State-space model**

Ex: Harbor seal population structure

$$
\begin{bmatrix} y_1 \\ y_2 \\ y_3 \\ y_4 \\ y_5 \end{bmatrix} = \begin{bmatrix} 1 & 0 & 0 \\ 0 & 1 & 0 \\ 0 & 0 & 1 \\ 0 & 0 & 1 \end{bmatrix} \times \begin{bmatrix} x_{JF} \\ x_N \\ x_S \end{bmatrix} + \begin{bmatrix} a_1 \\ a_2 \\ a_3 \\ a_4 \\ a_5 \end{bmatrix} + \begin{bmatrix} v_1 \\ v_2 \\ v_3 \\ v_4 \\ v_5 \end{bmatrix}_{t}
$$

$$
\begin{bmatrix} x_{JF} \\ x_N \\ x_S \end{bmatrix} = \begin{bmatrix} x_{JF} \\ x_N \\ x_S \end{bmatrix} = \begin{bmatrix} x_{JF} \\ x_N \\ x_S \end{bmatrix} + \begin{bmatrix} w_{JF} \\ w_N \\ w_N \\ w_S \end{bmatrix}_{t}
$$

# **Finding common patterns**

What if our observations were instead a mixture of 2+ states?

For example, we sampled haul-outs located between several breeding sites

#### **Mixtures of states**

 $= 0$  0.9 0.1  $\times x_N$  +  $a_3$  + ⎡ ⎣  $\mathsf I$  $\mathsf I$ ⎢ ⎢  $\mathsf I$  $\mathsf I$  $y_1$  $y_2$  $y_3$  $\mathcal{Y}_4$  $y_5$ ⎤  $\parallel$  $\mathbf l$  $\mathbf l$  $\mathbf l$  $\mathbf l$  $\mathbf l$  $\mathbf l$ t ⎡  $\mathsf{L}$ ⎢ ⎢ ⎢ ⎢ ⎢ 0.8 0.2 0 0 0 0.2 0.7 0.9 0.3 0.1 0 0.1 0.1 0.7 0.9 ⎤  $\perp$  $\perp$  $\perp$  $\perp$  $\perp$  $\perp$ ⎡  $\mathsf{L}$  $\mathsf{L}$  $\mathsf{L}$  $x_{\textit{JF}}$  $x_N$  $x_S$ ⎤  $\parallel$  $\perp$  $\perp$ t ⎡ ⎣ ⎢ ⎢ ⎢ ⎢ ⎢  $a_1$  $a_2$  $a_3$  $a_4$  $a_5$ ⎤  $\overline{\phantom{a}}$  $\perp$  $\perp$  $\perp$  $\blacksquare$  $\perp$ ⎡  $\mathsf{L}$  $\mathsf I$  $\mathsf I$  $\mathsf I$ ⎢  $\mathsf I$  $v_1$  $v_2$  $v_3$  $v_4$  $v_5$ ⎤  $\parallel$  $\blacksquare$  $\blacksquare$  $\blacksquare$  $\blacksquare$  $\blacksquare$ t

$$
\begin{bmatrix} x_{JF} \\ x_N \\ x_S \end{bmatrix}_t = \begin{bmatrix} x_{JF} \\ x_N \\ x_S \end{bmatrix}_{t-1} + \begin{bmatrix} w_{JF} \\ w_N \\ w_S \end{bmatrix}_t
$$

# **Finding common patterns**

What if our observations were a mixture of states, but we didn't know how many or the weightings?

$$
\mathbf{y}_t = \mathbf{Z} \mathbf{x}_t + \mathbf{a} + \mathbf{v}_t
$$

$$
\mathbf{x}_t = \mathbf{x}_{t-1} + \mathbf{w}_t
$$

What are the dimensions of  $\mathbf{Z}$ ?

What are the elements within  $\mathbf{Z}$ ?

DFA is a *dimension reduction* technique, which models *n* observed time series as a function of  $m$  hidden states (patterns), where  $n \gg m$ 

State-space form

$$
\mathbf{y}_t = \mathbf{Z} \mathbf{x}_t + \mathbf{a} + \mathbf{v}_t
$$

$$
\mathbf{x}_t = \mathbf{x}_{t-1} + \mathbf{w}_t
$$

data:  $\mathbf{y}_t$  is  $n \times 1$ 

loadings: **Z** is  $n \times m$  with  $n > m$ 

states:  $\mathbf{x}_t$  is  $m \times 1$ 

# **Dimension reduction**

Principal Components Analysis (PCA)

Goal is to reduce some large number of correlated variates into a few uncorrelated factors

Calculating the principal components requires us to estimate the covariance of the data

 $PC = eigenvectors(cov(y))$ 

There will be  $n$  principal components (eigenvectors) for an  $n \times T$  matrix  ${\bf y}$ 

We reduce the dimension by selecting a subset of the components that explain much of the variance (eg, the first 2)

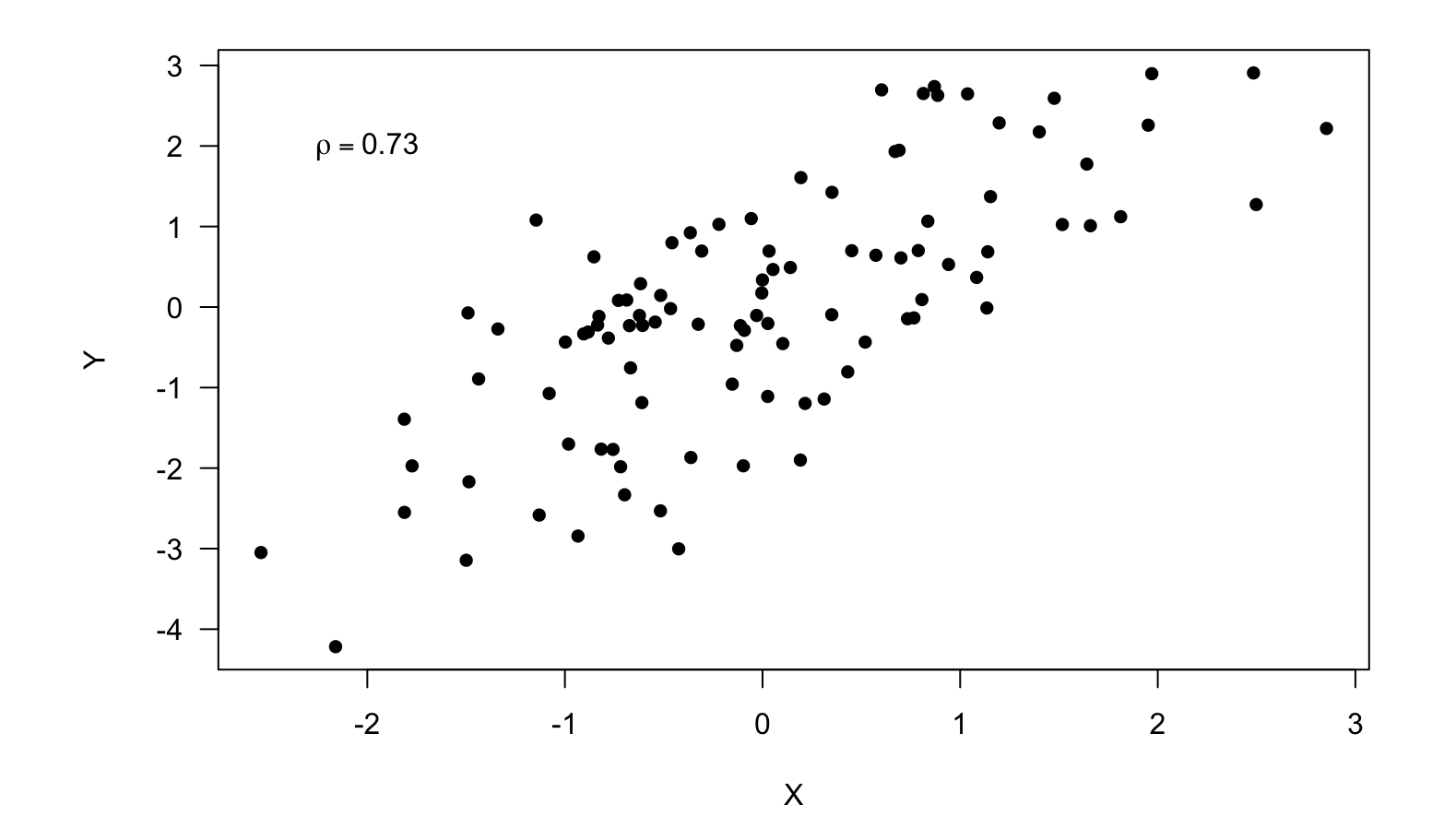

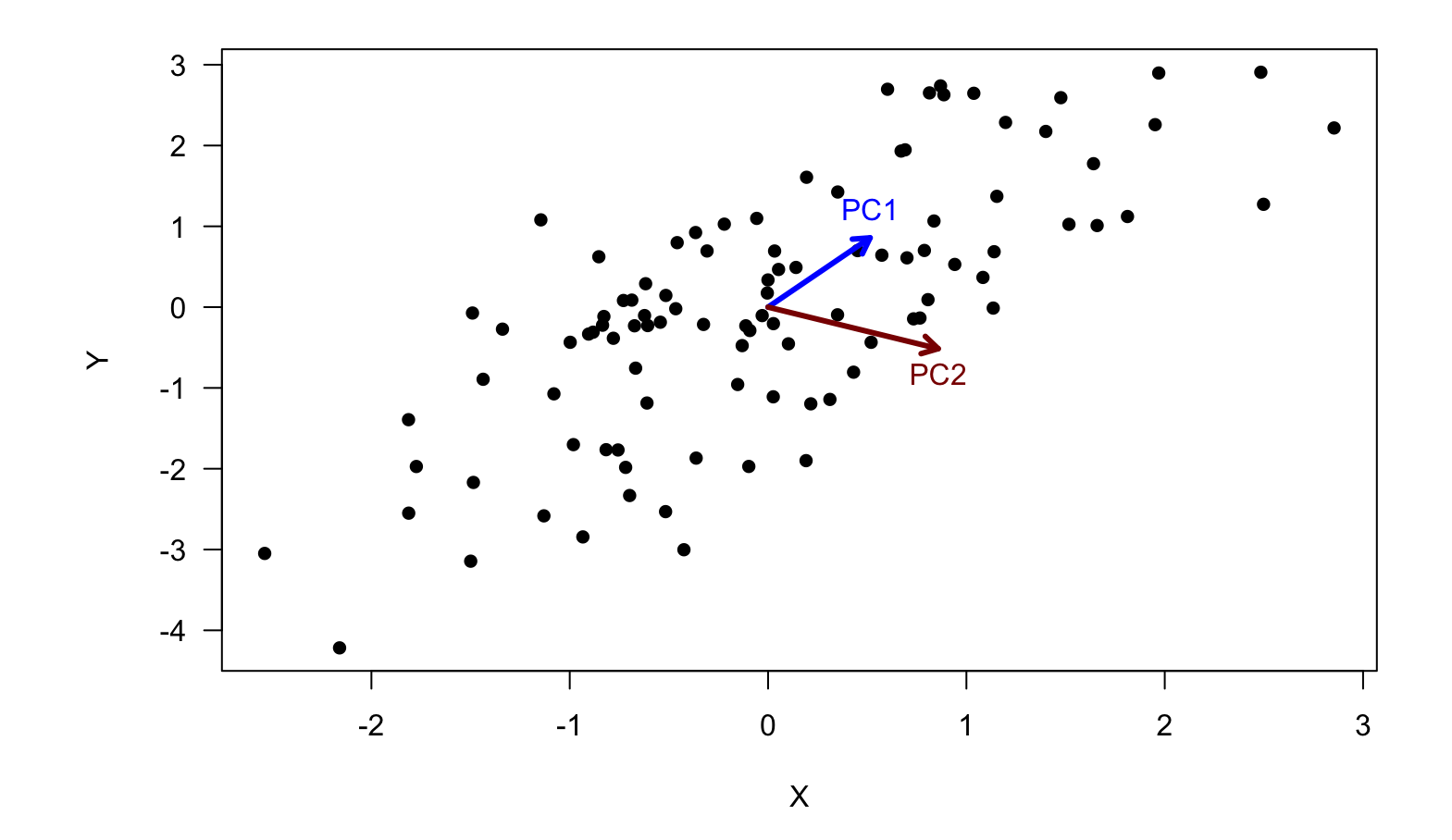

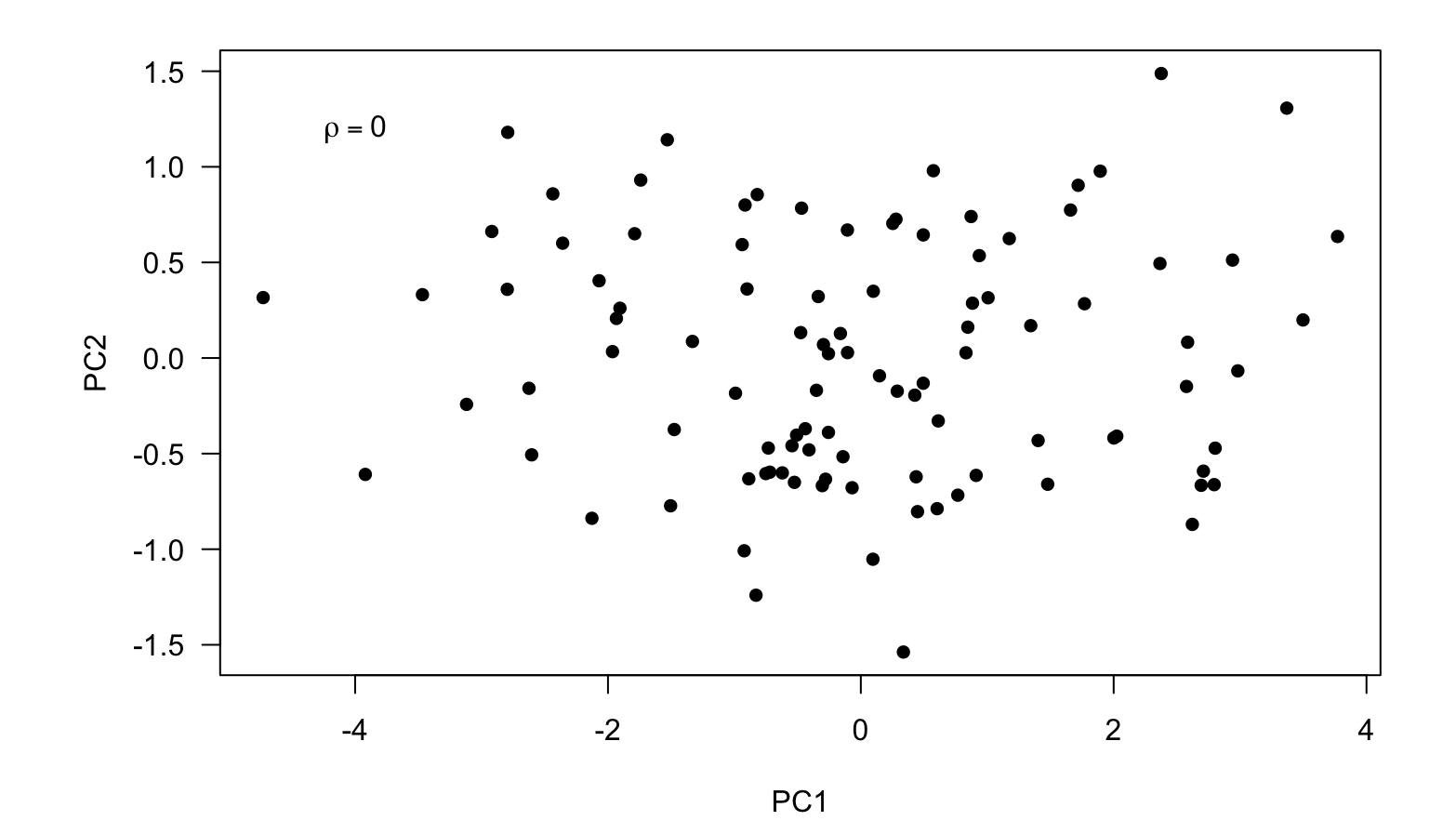

#### **Relationship between PCA & DFA**

We need to estimate the covariance in the data  ${\bf y}$ 

$$
\mathbf{y}_t = \mathbf{Z}\mathbf{x}_t + \mathbf{a} + \mathbf{v}_t, \text{ with } \mathbf{v}_t \sim \text{MVN}(\mathbf{0}, \mathbf{R})
$$

so

$$
cov(\mathbf{y}_t) = \mathbf{Z}cov(\mathbf{x}_t)\mathbf{Z}^{\top} + \mathbf{R}
$$

In PCA, we require  $\bf R$  to be diagonal, but not so in DFA

#### **Principal Components Analysis (PCA)** Forms for **R** with  $n = 4$

$$
\mathbf{R} = \begin{bmatrix} \sigma & 0 & 0 & 0 \\ 0 & \sigma & 0 & 0 \\ 0 & 0 & \sigma & 0 \\ 0 & 0 & 0 & \sigma \end{bmatrix} \text{ or } \mathbf{R} = \begin{bmatrix} \sigma_1 & 0 & 0 & 0 \\ 0 & \sigma_2 & 0 & 0 \\ 0 & 0 & \sigma_3 & 0 \\ 0 & 0 & 0 & \sigma_4 \end{bmatrix}
$$

Forms for **R** with  $n = 4$ 

$$
\mathbf{R} = \begin{bmatrix} \sigma & 0 & 0 & 0 \\ 0 & \sigma & 0 & 0 \\ 0 & 0 & \sigma & 0 \\ 0 & 0 & 0 & \sigma \end{bmatrix} \text{ or } \mathbf{R} = \begin{bmatrix} \sigma_1 & 0 & 0 & 0 \\ 0 & \sigma_2 & 0 & 0 \\ 0 & 0 & \sigma_3 & 0 \\ 0 & 0 & 0 & \sigma_4 \end{bmatrix}
$$

$$
\mathbf{R} = \begin{bmatrix} \sigma & \gamma & \gamma & \gamma \\ \gamma & \sigma & \gamma & \gamma \\ \gamma & \gamma & \sigma & \gamma \\ \gamma & \gamma & \gamma & \sigma \end{bmatrix} \text{ or } \mathbf{R} = \begin{bmatrix} \sigma_1 & 0 & 0 & 0 \\ 0 & \sigma_2 & 0 & \gamma_{2,4} \\ 0 & 0 & \sigma_3 & 0 \\ 0 & 0 & \sigma_3 & 0 \\ 0 & \gamma_{2,4} & 0 & \sigma_4 \end{bmatrix}
$$

$$
\mathbf{y}_t = \mathbf{Z} \mathbf{x}_t + \mathbf{a} + \mathbf{v}_t
$$

$$
\mathbf{x}_t = \mathbf{x}_{t-1} + \mathbf{w}_t
$$

What form should we use for  $\mathbf{Z}$ ?

$$
\mathbf{Z} = \begin{bmatrix} z_1 \\ z_2 \\ z_3 \\ z_4 \\ z_5 \end{bmatrix} \text{ or } \mathbf{Z} = \begin{bmatrix} z_{1,1} & z_{2,1} \\ z_{1,2} & z_{2,2} \\ z_{1,3} & z_{2,3} \\ z_{1,4} & z_{2,4} \\ z_{1,5} & z_{2,5} \end{bmatrix} \text{ or } \mathbf{Z} = \begin{bmatrix} z_{1,1} & z_{2,1} & z_{3,1} \\ z_{1,2} & z_{2,2} & z_{3,2} \\ z_{1,3} & z_{2,3} & z_{3,3} \\ z_{1,4} & z_{2,4} & z_{3,4} \\ z_{1,5} & z_{2,5} & z_{3,5} \end{bmatrix}
$$

$$
\mathbf{y}_t = \mathbf{Z} \mathbf{x}_t + \mathbf{a} + \mathbf{v}_t
$$

$$
\mathbf{x}_t = \mathbf{x}_{t-1} + \mathbf{w}_t
$$

What form should we use for  $\mathbf{Z}$ ?

$$
\mathbf{Z} = \begin{bmatrix} z_1 \\ z_2 \\ z_3 \\ \vdots \\ z_5 \end{bmatrix} \text{ or } \mathbf{Z} = \begin{bmatrix} z_{1,1} & z_{2,1} \\ z_{1,2} & z_{2,2} \\ z_{1,3} & z_{2,3} \\ \vdots & \vdots \\ z_{1,n} & z_{2,n} \end{bmatrix} \text{ or } \mathbf{Z} = \begin{bmatrix} z_{1,1} & z_{2,1} & z_{3,1} \\ z_{1,2} & z_{2,2} & z_{3,2} \\ z_{1,3} & z_{2,3} & z_{3,3} \\ \vdots & \vdots & \vdots \\ z_{1,n} & z_{2,n} & z_{3,n} \end{bmatrix}
$$

We'll use model selection criteria to choose (eg, AICc)

# **Fitting DFA models**

Unless  $\mathbf Z$  is unconstrained in some manner, there are an infinite number of combinations of  ${\bf Z}$  and  ${\bf x}$  that will equal  ${\bf y}$ 

Therefore we need to impose some constraints on the model

1) The offset a

$$
\mathbf{y}_{t} = \mathbf{Z}\mathbf{x}_{t} + \mathbf{a} + \mathbf{v}_{t}
$$
\n
$$
\mathbf{x}_{t} = \mathbf{x}_{t-1} + \mathbf{w}_{t}
$$
\n
$$
\mathbf{a} = \begin{bmatrix} a_{1} \\ a_{2} \\ a_{3} \\ \vdots \\ a_{n} \end{bmatrix}
$$

1) The offset a

$$
\mathbf{y}_{t} = \mathbf{Z}\mathbf{x}_{t} + \mathbf{a} + \mathbf{v}_{t}
$$
\n
$$
\mathbf{x}_{t} = \mathbf{x}_{t-1} + \mathbf{w}_{t}
$$
\n
$$
\mathbf{a} = \begin{bmatrix} a_{1} \\ a_{2} \\ a_{3} \\ \vdots \\ a_{n} \end{bmatrix}
$$

We will set the first  $m$  elements of  $\mathbf a$  to 0

#### 1) The offset a

For example, if  $n = 5$  and  $m = 2$ 

$$
\mathbf{a} = \begin{bmatrix} a_1 \\ a_2 \\ a_3 \\ a_4 \\ a_5 \end{bmatrix} \Rightarrow \mathbf{a} = \begin{bmatrix} 0 \\ 0 \\ a_3 \\ a_4 \\ a_5 \end{bmatrix}
$$

#### 1) The offset a

For example, if  $n = 5$  and  $m = 2$ 

$$
\mathbf{a} = \begin{bmatrix} a_1 \\ a_2 \\ a_3 \\ a_4 \\ a_5 \end{bmatrix} \Rightarrow \mathbf{a} = \begin{bmatrix} 0 \\ 0 \\ a_3 \\ a_4 \\ a_5 \end{bmatrix} \Rightarrow \mathbf{a} = \begin{bmatrix} 0 \\ 0 \\ 0 \\ 0 \\ 0 \end{bmatrix}
$$

Note, however, that this causes problems for the EM algorithm so we will often de-mean the data and set  $a_i = 0$  for all  $i$ 

2) The loadings  $\mathbf Z$ 

$$
\mathbf{y}_{t} = \mathbf{Z}\mathbf{x}_{t} + \mathbf{a} + \mathbf{v}_{t}
$$
\n
$$
\mathbf{x}_{t} = \mathbf{x}_{t-1} + \mathbf{w}_{t}
$$
\n
$$
\begin{bmatrix}\nz_{1,1} & z_{2,1} & \dots & z_{m,1} \\
z_{1,2} & z_{2,2} & \dots & z_{m,2} \\
z_{1,3} & z_{2,3} & \dots & z_{m,3} \\
\vdots & \vdots & \ddots & \vdots \\
z_{1,n} & z_{2,n} & \dots & z_{m,n}\n\end{bmatrix}
$$

2) The loadings  $\mathbf Z$ 

$$
\mathbf{y}_{t} = \mathbf{Z}\mathbf{x}_{t} + \mathbf{a} + \mathbf{v}_{t}
$$
\n
$$
\mathbf{x}_{t} = \mathbf{x}_{t-1} + \mathbf{w}_{t}
$$
\n
$$
\mathbf{Z} = \begin{bmatrix}\nz_{1,1} & z_{2,1} & \dots & z_{m,1} \\
z_{1,2} & z_{2,2} & \dots & z_{m,2} \\
z_{1,3} & z_{2,3} & \dots & z_{m,3} \\
\vdots & \vdots & \ddots & \vdots \\
z_{1,n} & z_{2,n} & \dots & z_{m,n}\n\end{bmatrix}
$$

We will set the upper right triangle of  ${\bf Z}$  to 0

#### 2) The loadings  $\mathbf Z$

For example, if  $n = 5$  and  $m = 3$ 

$$
\mathbf{Z} = \begin{bmatrix} z_{1,1} & 0 & 0 \\ z_{1,2} & z_{2,2} & 0 \\ z_{1,3} & z_{2,3} & z_{3,3} \\ z_{1,4} & z_{2,3} & z_{3,4} \\ z_{1,5} & z_{2,5} & z_{3,5} \end{bmatrix}
$$

For the first  $m - 1$  rows of  $\mathbf{Z}$ ,  $z_{i,j} = 0$  if  $j > i$ 

#### 2) The loadings  $\mathbf Z$

An additional constraint is necessary in a Bayesian context

$$
\mathbf{Z} = \begin{bmatrix} z_{1,1} & 0 & 0 \\ z_{1,2} & z_{2,2} & 0 \\ z_{1,3} & z_{2,3} & z_{3,3} \\ z_{1,4} & z_{2,3} & z_{3,4} \\ z_{1,5} & z_{2,5} & z_{3,5} \end{bmatrix}
$$

Diagonal of  $\mathbf Z$  is positive:  $z_{i,j} > 0$  if  $i = j$ 

3) The state variance  $Q$ 

$$
\mathbf{y}_t = \mathbf{Z} \mathbf{x}_t + \mathbf{a} + \mathbf{v}_t
$$

$$
\mathbf{x}_t = \mathbf{x}_{t-1} + \mathbf{w}_t
$$

$$
\mathbf{w}_t \sim \text{MVN}(\mathbf{0}, \mathbf{Q})
$$

3) The state variance  $\bf Q$  .

$$
\mathbf{y}_t = \mathbf{Z}\mathbf{x}_t + \mathbf{a} + \mathbf{v}_t
$$

$$
\mathbf{x}_t = \mathbf{x}_{t-1} + \mathbf{w}_t
$$

$$
\mathbf{w}_t \sim \text{MVN}(\mathbf{0}, \mathbf{Q})
$$

We will set  $\bf Q$  equal to the Identity matrix  $\bf I$ 

#### 3) The state variance  $\bf Q$  .

For example, if  $m = 4$ 

$$
\mathbf{Q} = \begin{bmatrix} 1 & 0 & 0 & 0 \\ 0 & 1 & 0 & 0 \\ 0 & 0 & 1 & 0 \\ 0 & 0 & 0 & 1 \end{bmatrix}
$$

This allows our random walks to have a *lot* of flexibility

Including  $p$  covariates

$$
\mathbf{y}_t = \mathbf{Z}\mathbf{x}_t + \mathbf{a} + \mathbf{D}\mathbf{d}_t + \mathbf{v}_t
$$

$$
\mathbf{x}_t = \mathbf{x}_{t-1} + \mathbf{w}_t
$$

 $\mathbf{d}_t$  is a  $p\times 1$  vector of covariates at time  $t$ 

 ${\bf D}$  is an  $n\times p$  matrix of covariate effects

# **Dynamic Factor Analysis (DFA)** Form for  $\mathbf D$

$$
\mathbf{y}_t = \mathbf{Z}\mathbf{x}_t + \mathbf{a} + \mathbf{D}\mathbf{d}_t + \mathbf{v}_t
$$

$$
\mathbf{x}_t = \mathbf{x}_{t-1} + \mathbf{w}_t
$$

Careful thought must be given *a priori* as to the form for D

Should the effect(s) vary by site, species, etc?

# **Dynamic Factor Analysis (DFA)** Form for  $\mathbf D$

For example, given 2 covariates, Temp and Salinity

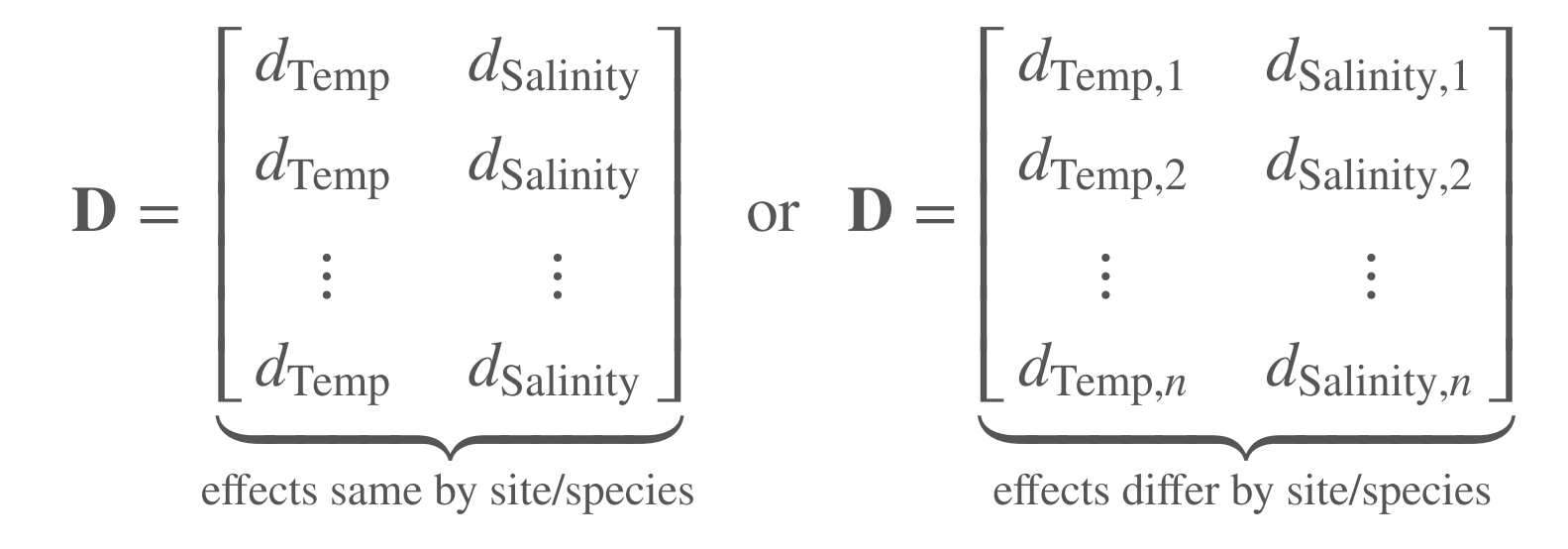

# **A note on model selection**

Earlier we saw that we could use model selection criteria to help us choose among the different forms for  ${\bf Z}$ 

However, caution must be given when comparing models with and without covariates, and varying numbers of states

# **A note on model selection**

Think about the DFA model form

$$
\mathbf{y}_t = \mathbf{Z} \mathbf{x}_t + \mathbf{a} + \mathbf{D} \mathbf{d}_t + \mathbf{v}_t
$$

- $\mathbf{x}_t$  are *undetermined* random walks
- $\mathbf{d}_t$  are *predetermined* covariates

### **An example with 3 times series**

Model 1 has 2 trends and no covariates

$$
\begin{bmatrix} y_1 \\ y_2 \\ y_3 \end{bmatrix}_t = \begin{bmatrix} z_{1,1} & z_{2,1} \\ z_{1,2} & z_{2,2} \\ z_{1,3} & z_{2,3} \end{bmatrix} \begin{bmatrix} x_1 \\ x_2 \end{bmatrix}_t + \begin{bmatrix} v_1 \\ v_2 \\ v_3 \end{bmatrix}_t
$$

Model 2 has 1 trend and 1 covariate

$$
\begin{bmatrix} y_1 \\ y_2 \\ y_3 \end{bmatrix}_t = \begin{bmatrix} z_1 \\ z_2 \\ z_3 \end{bmatrix} \begin{bmatrix} x \end{bmatrix}_t + \begin{bmatrix} D_1 \\ D_2 \\ D_3 \end{bmatrix} \begin{bmatrix} d \end{bmatrix}_t + \begin{bmatrix} v_1 \\ v_2 \\ v_3 \end{bmatrix}_t
$$

### **An example with 3 times series**

Model 1 has 2 trends and no covariates

$$
\begin{bmatrix} y_1 \\ y_2 \\ y_3 \end{bmatrix}_t = \begin{bmatrix} z_{1,1} & z_{2,1} \\ z_{1,2} & z_{2,2} \\ z_{1,3} & z_{2,3} \end{bmatrix} \begin{bmatrix} x_1 \\ x_2 \end{bmatrix}_t + \begin{bmatrix} v_1 \\ v_2 \\ v_3 \end{bmatrix}_t
$$

Model 2 has 1 trend and 1 covariate

$$
\begin{bmatrix} y_1 \\ y_2 \\ y_3 \end{bmatrix}_t = \begin{bmatrix} z_1 \\ z_2 \\ z_3 \end{bmatrix} \begin{bmatrix} x \end{bmatrix}_t + \begin{bmatrix} D_1 \\ D_2 \\ D_3 \end{bmatrix} \begin{bmatrix} d \end{bmatrix}_t + \begin{bmatrix} v_1 \\ v_2 \\ v_3 \end{bmatrix}_t
$$

Unless d is *highly correlated* with y, Model 1 will be favored

# **A note on model selection**

#### For models with covariates

- fit the *most complex model you can envision* based on all of your possible **·** covariates and random factors (states)
- keep the covariates fixed and choose the number of trends (states) using AICc
- $\cdot$  keep the covariates & states fixed and choose the form for  $\mathbf R$
- sort out the covariates while keeping the states & **R** fixed
## **Interpreting DFA results**

Recall that we had to constrain the form of  $Z$  to fit the model

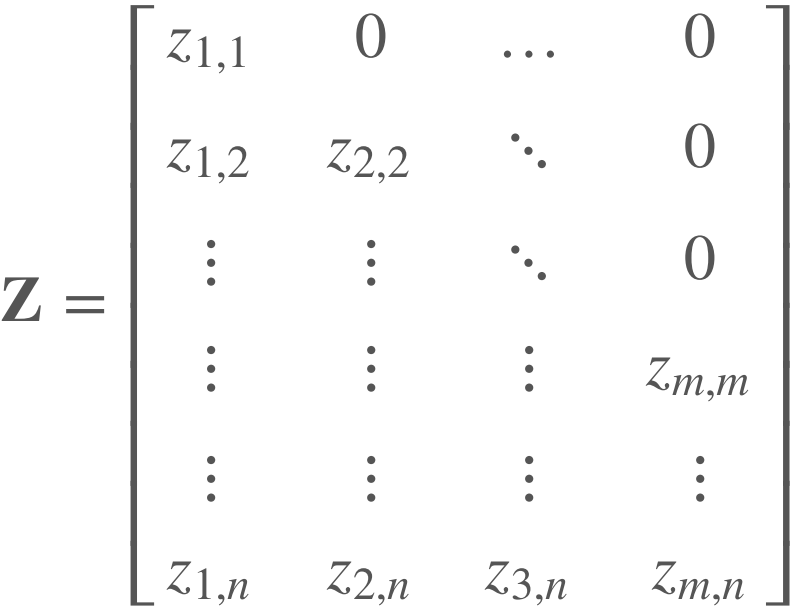

So, the 1st common factor is determined by the 1st variate, the 2nd common factor by the first two variates, etc.

## **Interpreting DFA results**

To help with this, we can use a *basis rotation* to maximize the loadings on a few factors

If  $H$  is an  $m \times m$  non-singular matrix, these 2 DFA models are equivalent

$$
\mathbf{y}_t = \mathbf{Z}\mathbf{x}_t + \mathbf{a} + \mathbf{D}\mathbf{d}_t + \mathbf{v}_t
$$

$$
\mathbf{x}_t = \mathbf{x}_{t-1} + \mathbf{w}_t
$$

$$
\mathbf{y}_t = \mathbf{Z} \mathbf{H}^{-1} \mathbf{x}_t + \mathbf{a} + \mathbf{D} \mathbf{d}_t + \mathbf{v}_t
$$

$$
\mathbf{H} \mathbf{x}_t = \mathbf{H} \mathbf{x}_{t-1} + \mathbf{H} \mathbf{w}_t
$$

How should we choose  $H$ ?

## **Basis rotation**

#### Varimax

A *varimax* rotation will maximize the variance of the loadings in  $\boldsymbol{\mathsf{Z}}$  along a few of the factors

### **PCA of 5 wines with 8 attributes**

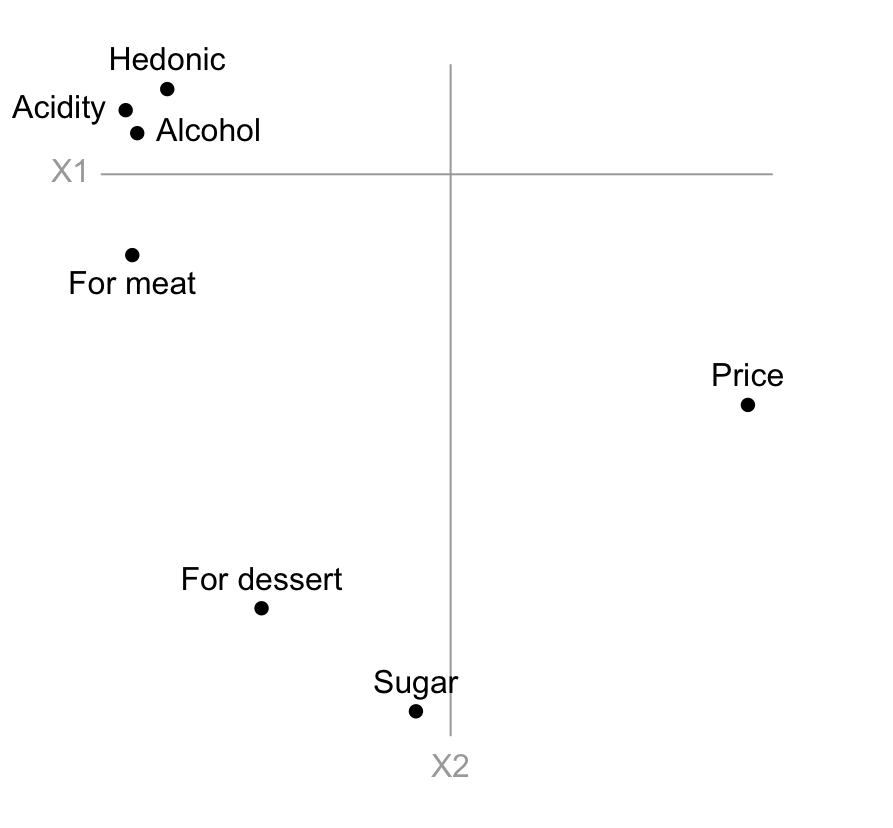

## **Rotated loadings**

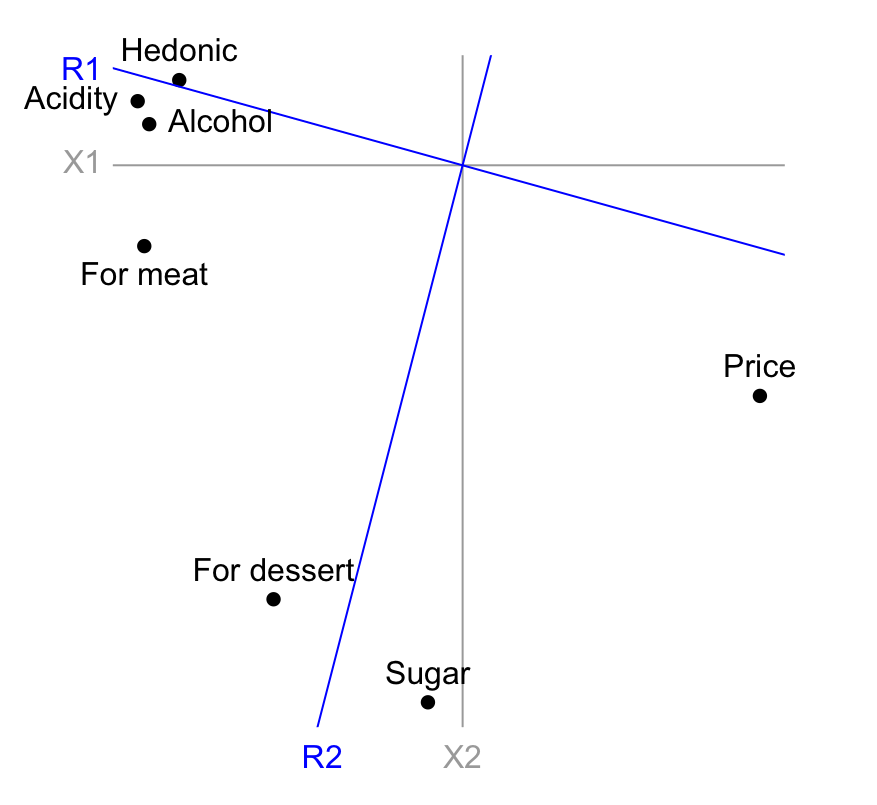

## **Rotated loadings**

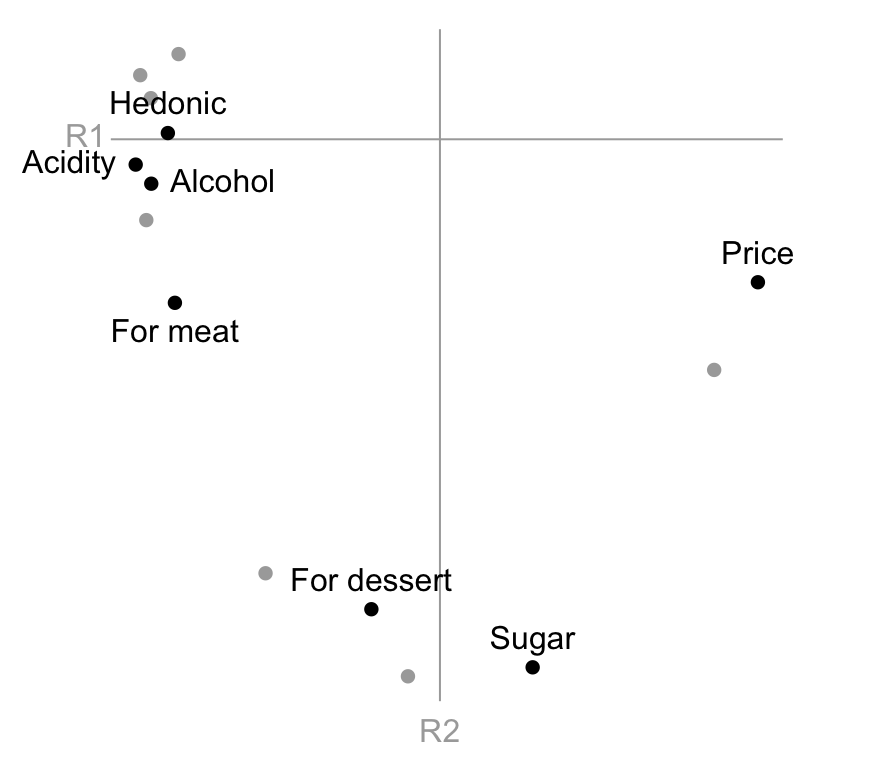

# **Topics for today**

Deterministic vs stochastic elements Regression with autocorrelated errors Regression with temporal random effects

Dynamic Factor Analysis (DFA)

- Forms of covariance matrix **·**
- Constraints for model fitting **·**
- Interpretation of results